## Manuel de Base de XL DOS

par André Chéramy

Après l'Oric DOS V1.1 et le Randos, continuons notre exploration des anciens DOS. Voici un petit aide mémoire consacré au XL DOS. Dans ce qui suit, il faut taper les commandes sans les "< et >" et bien sûr faire suivre d'un RETURN. XL DOS est intermédiaire entre le Randos et Sedoric. Cela se voit d'abord à son nom : XL (ou XT dans une forme antérieure), c'est pour "extended basic dos". Pour la première fois apparaissent des commandes de BASIC étendu. La syntaxe et les commandes de XL DOS sont donc, elles aussi, intermédiaires entre celles de Randos et de Sedoric.

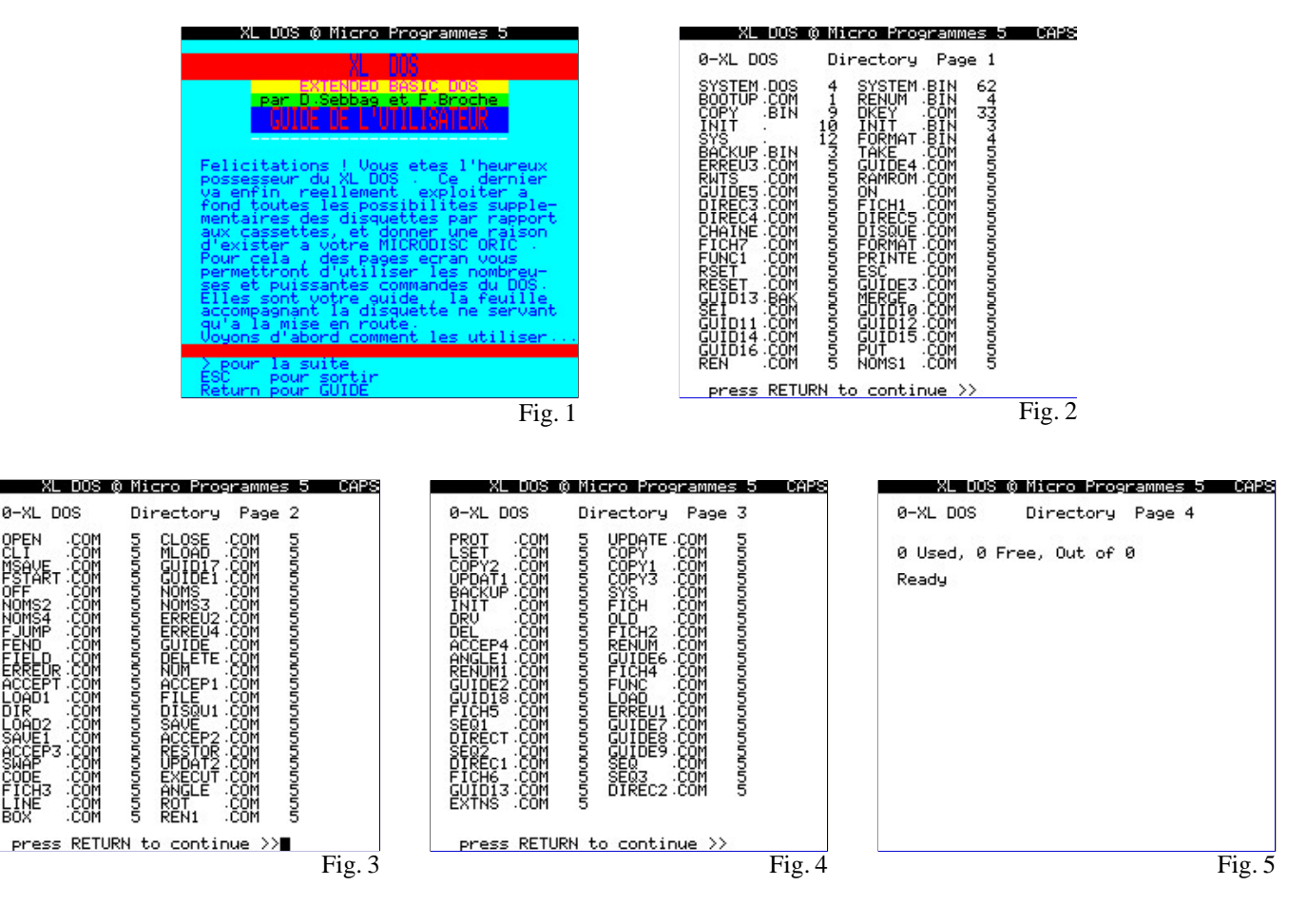

## **PRINCIPALES DIFFÉRENCES AVEC LES AUTRES DOS**

**1) Lecteurs de disquettes.** Les drives ont un **n°** de 0 à 3. Ils ne peuvent être utilisés que s'ils sont déclarés avec la commande <**SYS**>, qui repose en fait sur l'utilitaire SYS.COM. Pour chaque drive, on peut déclarer le nombre de pistes (toute valeur acceptée de zéro à 44, zéro mettant le drive hors ligne) et modifier le nom de la disquette sélectionnée (9 caractères au maximum). L'option double face est au menu, mais refusée ensuite. Notez que la disquette d'origine, qui est incopiable autrement qu'avec COPFORM, est formatée en 44 pistes de 18 secteurs et qu'elle ne génère que des disquettes "esclave" avec des pistes de 19 secteurs. Ces formats sont peu fiables et expliquent le peu de succès de ce DOS. La commande <**DRV n°**> défini le drive actif par défaut, qui devient aussi le drive système. Par exemple après <DRV 3>, un <DIR> ultérieur affiche le directory du drive 3.

**2) La Syntaxe générale** est hybride, certaines commandes doivent obligatoirement être précédées d'un <**!**> comme <!FORMAT>, <!ON>, <!PRINTER> ou <!RESTORE> (en fait toutes celles qui commencent par

un mot clé BASIC), alors que pour d'autres c'est facultatif (pour la plupart). Le "!" reste obligatoire devant toutes les commandes après THEN et ELSE. Il n'est plus obligatoire de taper les commandes en **majuscules**. Plus compliqué, XL DOS fonctionne en deux modes <**!ON**> et <**OFF**>, qui gèrent l'utilisation du "!" devant les commandes DOS. Le mode <!ON> est le mode par défaut au boot. Le mode <OFF>, **plus rapide** demande un "!" devant toutes les commandes du DOS. A ce compte là, on aurait pu s'éviter le mode <!ON> ! Les espaces ne sont pas significatifs : contrairement aux DOS précédents, <DIR1> est identique à <DIR 1>.

**3) Noms de fichiers.** Peu de différence d'utilisation entre les quatre DOS, notamment pour les guillemets, les jokers (\* et ?) et pour le drive par défaut. XL DOS possède une **extension par défaut : <.COM>**, modifiable avec <**EXTBS**>. Curieusement, l'extension par défaut n'est pas toujours acceptée. Un exemple ahurissant : L'extension par défaut <.COM> peut être omise lors du chargement direct, mais pas avec <LOAD>. Si vous voulez éviter de vous énerver, ne comptez pas trop sur l'utilisation des extensions par défaut. Comme dans les DOS précédents, la longueur des noms de fichiers est limitée à **6 caractères** (plus 3 pour l'extension). Il existe une commande <**GUIDE**> (figure 1) moins pratique que le <!HELP> des DOS précédents. On peut aussi indiquer **un nom de commande précédé d'un point**, par exemple <.LOAD>.

**4) Disquettes "master", "esclave" et "esclave bootable".** Situation spéciale avec XL DOS. Seule la disquette d'origine est "master" (voir les figures 2 à 5). **Elle ne peut pas être copiée**, sauf avec COPFORM (voir <BACKUP>) et doit être placée au boot dans le drive 0. **Tant que l'Oric n'est pas éteint**, elle peut être remplacée par une disquette "esclave bootable" (voir <**INIT n°**>). Cette disquette "bootable" porte donc bien mal son nom. Enfin dans les autres drives on peut mettre des disquettes "esclave" générées avec <**FORMAT n°**>. Tout cela est inhabituel et bien compliqué, tant qu'on n'a pas compris.

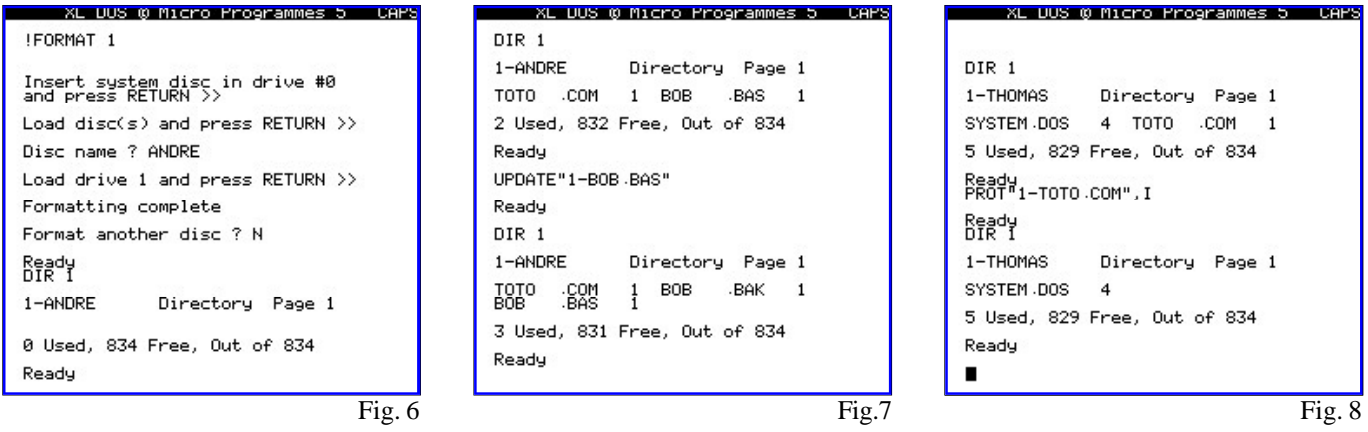

## **OPÉRATIONS DE BASES**

**1) BACKUP.** Attention XL DOS est protégé à plusieurs endroits. Il n'est pas possible d'utiliser BACKUP pour faire une copie de secours de la disquette d'origine (qui est au format 18 secteurs par piste), parce que <BACKUP> est conçu pour ne copier que les disquettes mono-face au format 44 pistes de 19 secteurs. Or les commandes <!FORMAT> et <INIT> génèrent obligatoirement des disquettes à 19 secteurs par piste. Ca ne marche pas non plus avec <COPY>, parce que tous les fichiers de la disquette d'origine ont été protégés avec l'option <,P> anti-piratage (voir <PROT>). La commande <**BACKUP n° TO n°**> ne peut donc être utilisée que pour les disquettes mono-face au format 44 pistes de 19 secteurs.

**2) La commande <!FORMAT n°>** ne permet de définir aucun paramètre, sauf le nom de la disquette (9 caractères au maximum) (figure 6). On est donc retourné au système qui prévalait dans le DOS V1.1 avec obligation de déclarer ses drives et leurs caractéristiques à l'aide de <**SYS**>. Les disquettes formatées avec le DOS V1.1 sont compatibles, sauf pour la commande <BACKUP>. Donc pas de logiciel de conversion. Par contre, si vous avez l'intention d'utiliser ultérieurement la commande <BACKUP>, il faut que le drive utilisé soit configuré en 44 pistes avec <SYS>. Mais le format 44 pistes de 19 secteurs n'étant pas fiable, mieux vaut renoncer à <BACKUP>.

**3) Une nouveauté : la commande <INIT n°>**. Elle génère une disquette "esclave bootable", qui permet de booter, mais ne dispense pas d'avoir la disquette d'origine sous la main. Elle permet de définir le nom de la disquette et un message de présentation qui sera affiché au boot (figures 9 à 11).

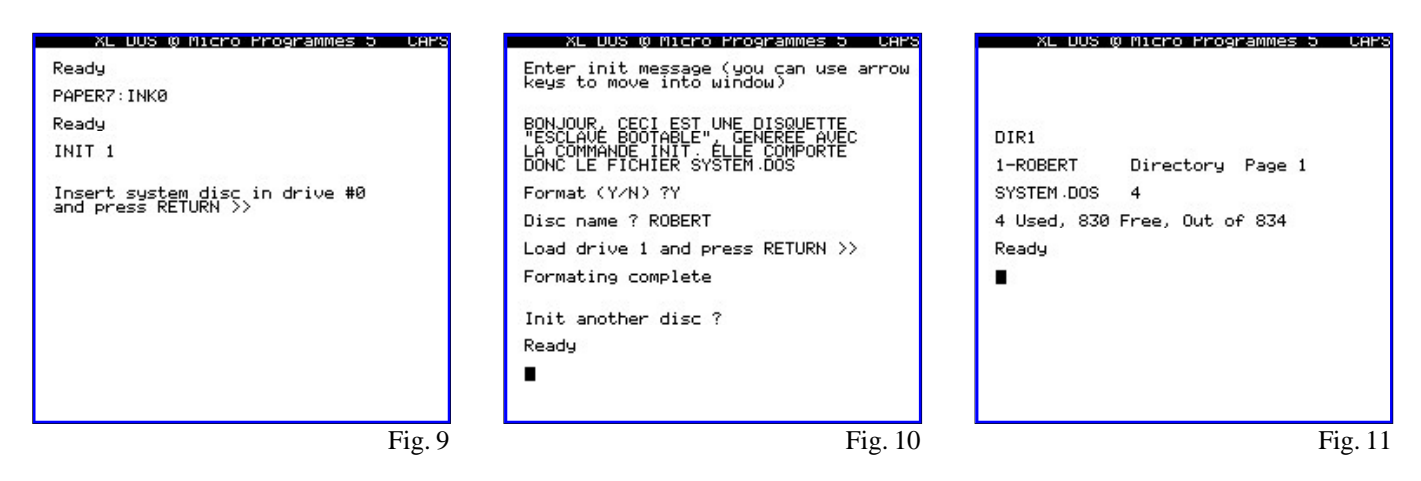

**4) COPY.** La commande **<COPY n° TO n°>** est analogue à celle du DOS V1.1 avec les options <**,P**> pour protéger le fichier contre l'effacement (lecture seule), <**,N**> pour le déprotéger, <**,C**> pour travailler avec un seul drive <**,O**> pour écraser tout fichier du même nom et <**,M**> (merge) pour fusionner plusieurs fichiers. Attention, l'option <,P> de <COPY> ne correspond pas à l'option <,P> de <PROT>, mais à <PROT> sans option : il n'y a pas de protection contre le piratage. Les options <,I> <,B> et <,A> de Randos n'existent pas dans l'XL DOS.

**5) DEL.** La syntaxe de la commande <**DEL**> de XL DOS est semblable à celle des autres DOS. L'utilisation des jokers (\* et ?) est permise.

**6) DIR.** De même, la syntaxe de la commande <**DIR**> de XL DOS ( figure 11) est semblable à celle du DOS V1.1 ou de Sedoric. L'option <,A> de Randos n'existe pas. <**DIR n°**> affiche le nom de la disquette (9 caractères au maximum), le numéro de page de directory (44 fichiers au maximum par page), la liste des fichiers visibles avec leur taille et éventuellement l'attribut de protection "**P**" (mais pas d'information directe sur les fichiers cachés), le nombre total de fichiers (avec les invisibles), le nombre de secteurs utilisés, le nombre de secteurs libres, le nombre total de secteurs "utilisables" (figure 11). Ce dernier nombre est égal au nombre total de secteurs sur la disquette moins 1, moins le nombre de pages de directory. Par exemple pour une disquette standard fraîchement INITialisée en 44 pistes de 19 secteurs on a 4 secteurs utilisés (par le fichier SYSTEM.DOS), 830 secteurs libres et 834 secteurs totaux (soit 44 x 19 = 836 secteurs - 1 - une page de directory) (figure 11). Pour voir les fichiers invisibles, il suffit de faire précéder la commande <**DIR n°**> par une commande <**PROT n°,N**>. Pour sortir prématurément du listing, il faut utiliser la touche ESC. On peut faire deux remarques :

a) L'absence du fichier SYSTEM.DOS indique qu'il s'agit d'une disquette "esclave" générée avec <!FORMAT n°>. La présence de ce fichier indique qu'il s'agit d'une disquette "esclave bootable", générée avec <INIT n°>. La disquette d'origine possède en plus un fichier SYSTEM.BIN, qu'on ne peut pas transférer sur une autre disquette.

b) Le nombre total de fichiers inclut tous les fichiers "utilisateur", visibles ou invisibles. En comparant ce nombre total avec le nombre des fichiers affichés, on peut donc savoir combien il y a de fichiers cachés en tout.

**7) LOAD.** La commande <**LOAD**> est analogue à celle des autres DOS (options <**,N**> <**,A**> <**,D**> et <**,J**>) avec une différence par rapport à Sedoric : l'option : <**,D**> (au lieu de <,V>) ne neutralise pas le chargement et le lancement automatique (figure 12). Exemple <**LOAD"BOOTUP.COM",D**> affiche bien les adresses caractéristiques du fichier, mais charge et lance le programme. Ceci peut être fâcheux si l'exécution du programme efface l'écran. Il faut alors ajouter l'option <**,N**>. La commande <LOAD> peut être omise

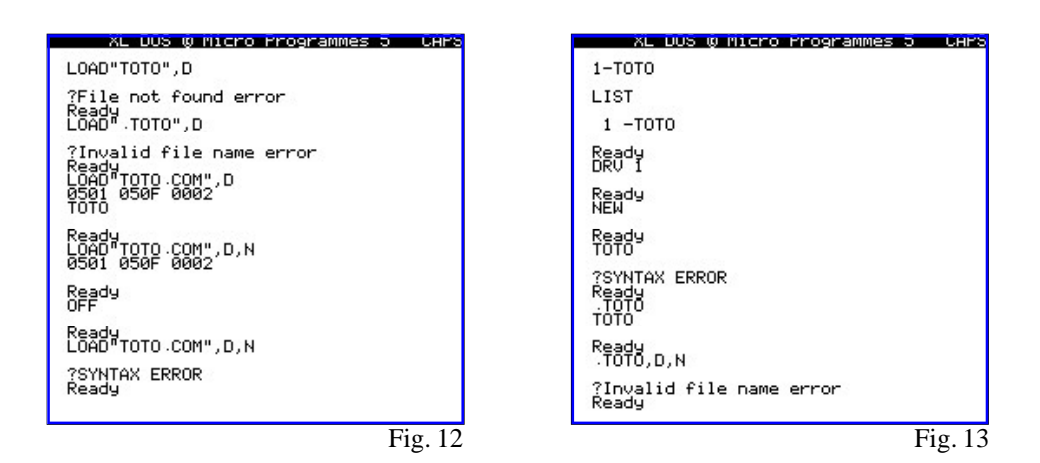

(chargement direct), mais il faut alors **supprimer les guillemets**, le n° de drive (si besoin, faites un <DRV n°> avant**) et ne pas utiliser d'option** (figure 13)**.** L'extension par défaut <.COM> peut être omise lors du chargement direct, mais pas avec <LOAD> (figures 12 et 13). Si le nom de fichier commence par un mot clé du BASIC ou du DOS, il faut le faire précéder d'un point "." (Exemple <.TOTO>) en cas de chargement direct, mais pas avec LOAD (figures 12 et 13). En mode <OFF>, il faut dans tous les cas avoir un "!" par devant (figure 12). Par exemple pour charger le fichier TOTO.COM présent sur le drive 1, faire <DRV 1> puis <.TOTO>. Mais si vous êtes préalablement passé en mode <OFF>, il faudra faire <!.TOTO> (curieux non ?).

**8) SAVE.** La commande <**SAVE**> est analogue à celle du DOS V1.1 (options <**,AUTO**> ou <**,Aadr**> <**,Eadr**> et <**,Tadr**>). Il n'y a pas l'option <,O> de Randos, ni la commande <SAVEO> de Sedoric. Mais il y a une nouvelle commande : <**UPDATE**> (même syntaxe que <SAVE>) correspondant à la commande SAVEU de Sedoric (figure 7). Par contre, il n'y a ni <SAVEM>, ni <ESAVE>. Il faudra compenser l'absence de <ESAVE> par <**SAVE "ECRAN.TXT" ,A#BB80, E#BFDF**> ou <**SAVE "ECRAN.HRS" ,A#A000 ,E#BF3F**>. Celle de <SAVEM> pourra être compensée par l'utilisation de l'option <,M> avec <COPY>.

**9) Protection.** La commande <**PROT**> de XL DOS présente 4 possibilités :

**Pas d'option** : protège contre l'effacement (SAVE, DEL, etc.) Exemples <PROT 1>, <PROT "TOTO.\*">. <**,P**> protège en outre contre le piratage (COPY, LOAD avec option, etc.). Cette option est **irréversible**. <**,I**> qui rend les fichiers **invisibles** dans le directory, mais comptés dans le nombre de fichiers (figure 8). <**!N**> qui rend les fichiers visibles et lève la protection contre l'effacement mais pas contre le piratage. Dans le directory, les fichiers protégés contre l'effacement et/ou le piratage sont marqués d'un "P". L'option  $\langle N \rangle$  efface ce "P", mais pas la protection contre le piratage obtenue avec  $\langle P \rangle$ . Faites attention,  $\langle P \rangle$  ne signifie pas **P**rotection en écriture (lecture seulement), mais **P**iratage (votre fichier sera foutu). Les jokers (\* et ?) sont autorisés. L'option <**,A**> de Randos a été abandonnée.

**10) REN.** La commande <**REN**> de XL DOS n'a plus rien à voir avec celle du DOS V1.1 ou de Randos. D'abord elle **accepte les jokers** (\* et ?). Ensuite, sa version de base <**REN "nom\_org" TO "nouv\_nom"**> est identique à celle de Sedoric, alors que sa deuxième version <**REN "nom\_fichier" ,option"**> est semblable à la commande STATUS de Sedoric. Les options acceptées sont <**,AUTO**> qui, lors du chargement, permet de lancer un fichier BASIC ou langage machine (dans ce cas à l'adresse de début) ; <**,Aadr**> qui modifie les adresses de début et de fin de fichier (cette dernière étant recalculée automatiquement) et <**,Tadr**> qui impose une nouvelle adresse de lancement. L'absence d'option avec <**REN "nom\_fichier"**> supprime le lancement automatique.

## **AUTRES COMMANDES**

**1) Fichiers de données.** La situation s'est encore améliorée depuis le DOS V1.1 puis le Randos. Il y a maintenant des fichiers séquentiels, des fichiers à accès direct, des fichiers "chaîne" et des fichiers "disque", comme avec Sedoric. XL DOS possède une multitude de commandes de gestion des fichiers de données dont je ne parlerai pas, car cela dépasse le cadre d'un "Manuel de Base". Liste de ces commandes : <&( )>, <CLOSE>, <FEND>, <FIELD>, <FILE>, <FJUMP>, <FSTART>, <LSET>, <OPEN L/R/S/D>, <PUT>, <RSET> et <TAKE>.

**2) Tableaux.** Les commandes <!STORE> et <!RECALL> du DOS V1.1 et de Randos sont remplacées ici par <MSAVE> et <MLOAD> (M, pour "Matrice"). Rappelons que ces commandes font défaut à Sedoric. Les impératifs vis à vis du contexte d'utilisation sont identiques à ceux des commandes STORE et RECALL du BASIC. L'option <,M> de Randos, qui permet de conserver en RAM les données d'un ou plusieurs tableaux lorsqu'un nouveau programme est chargé, n'a pas été conservée.

**3) Extension du BASIC.** Par rapport aux DOS précédents, apparaissent de nombreuses commandes d'aide à la programmation BASIC. Voici quelques exemples :

<**ACCEPT**> commande complexe analogue à <LINPUT> de Sedoric.

 $\langle ANGLE \text{ val}\rangle$  commande graphique équivalente à  $AN =$  valeur de Sedoric. Voir aussi  $\langle ROT \rangle$  etc.

<**BOX larg, haut, code\_FB**> commande graphique identique à celle de Sedoric. Voir aussi <LINE> etc.

<**CODE chaîne**> commande analogue à <TKEN> de Sedoric. Voir aussi <EXECUTE>.

<**CLI**> identique à la commande <KEY OFF> de Sedoric. Voir <SET>.

<**DELETE ligne\_déb, ligne\_fin**> supprime les lignes de ligne\_déb (inclue) à ligne\_fin (exclue).

<**DELETE ligne\_déb**> supprime toute la fin du programme BASIC à partir de lign\_deb (inclue).

<**EXECUTE chaîne\_codée**> commande analogue à <STRUN> de Sedoric.

<**EXTNS "xxx"**> change d'extension par défaut (analogue à <EXT> de Sedoric).

<**FUNC ON/OFF**> autorise ou inhibe les touches de fonctions.

<**LDIR**> envoie le directory sur l'imprimante. Même syntaxe que <DIR>.

<**LINE long, code\_FB**> commande graphique identique à celle de Sedoric. Voir aussi <BOX> etc.

<**MERGE nom\_fichier**> mélange le fichier BASIC indiqué avec le programme BASIC en mémoire.

<**NUM org, pas**> identique à la commande correspondante de Sedoric.

<**OLD**> pour récupérer un NEW intempestif.

<**OLD adr**> déplace le programme BASIC à l'adresse indiquée (mais détruit les variables).

<**PRINTER ON/OFF**> autorise ou inhibe la sortie sur imprimante (idem <PR SET/OFF> de Sedoric).

<**RENUM pas ,nouvelle\_origine ,anc\_déb ,anc\_fin**> pour modifier la numérotation des lignes BASIC. <**RESET**> identique à la commande correspondante de Sedoric.

<**!RESTORE**> replace le pointeur de DATA (identique à <!RESTORE> de Sedoric).

<**ROT val**> commande graphique équivalente à AN = AN+valeur de Sedoric. Voir aussi <ANGLE> etc. <**SET**> identique à la commande <KEY SET> de Sedoric. Voir <CLI>.

<**SWAP var1 ,var2**> échange le contenu de 2 variables (identique à <SWAP> de Sedoric).

**4) LA GESTION DES ERREURS** est primitive, analogue à celle du DOS V1.1 ou de Randos.

**5) Commandes manquantes par rapport au Randos ou à Sedoric :** <]>, <ACCENT>, <AZERTY>, <BUILD>, <CHANGE>, <CREATEW>, <DESTROY>, <DELBAK>, <ERR>, <ERRGOTO>, <ERROR>, <HCUR>, <KEYDEF>, <KEYIF>, <KEYSAVE>, <KEYUSE>, <LCUR>, <LUSING>, <MOVE>, <OUT>, <QUIT>, <QWERTY>, <RANDOM>, <RESUME>, <SEARCH>, <SEEK>, <TYPE>, <UNTKEN>, <USER>, <USING>, <VUSER>, <WIDTH>, <WINDOW> et de nombreuses commandes de gestion des fichiers de données. Malgré une pléthore de nouvelles commandes, XL DOS reste donc en deçà de Sedoric. Désavantagé par son hyper protection contre la copie et par le format aussi peu fiable que possible de 19 secteurs par piste, XL DOS n'a jamais pu s'imposer. Ce n'est pas pour rien que Sedoric a balayé ses prédécesseurs, même s'il lui manque deux choses importantes : la sauvegarde des tableaux et la gestion des sousrépertoires. A quand un hybride entre Randos et Sedoric ?